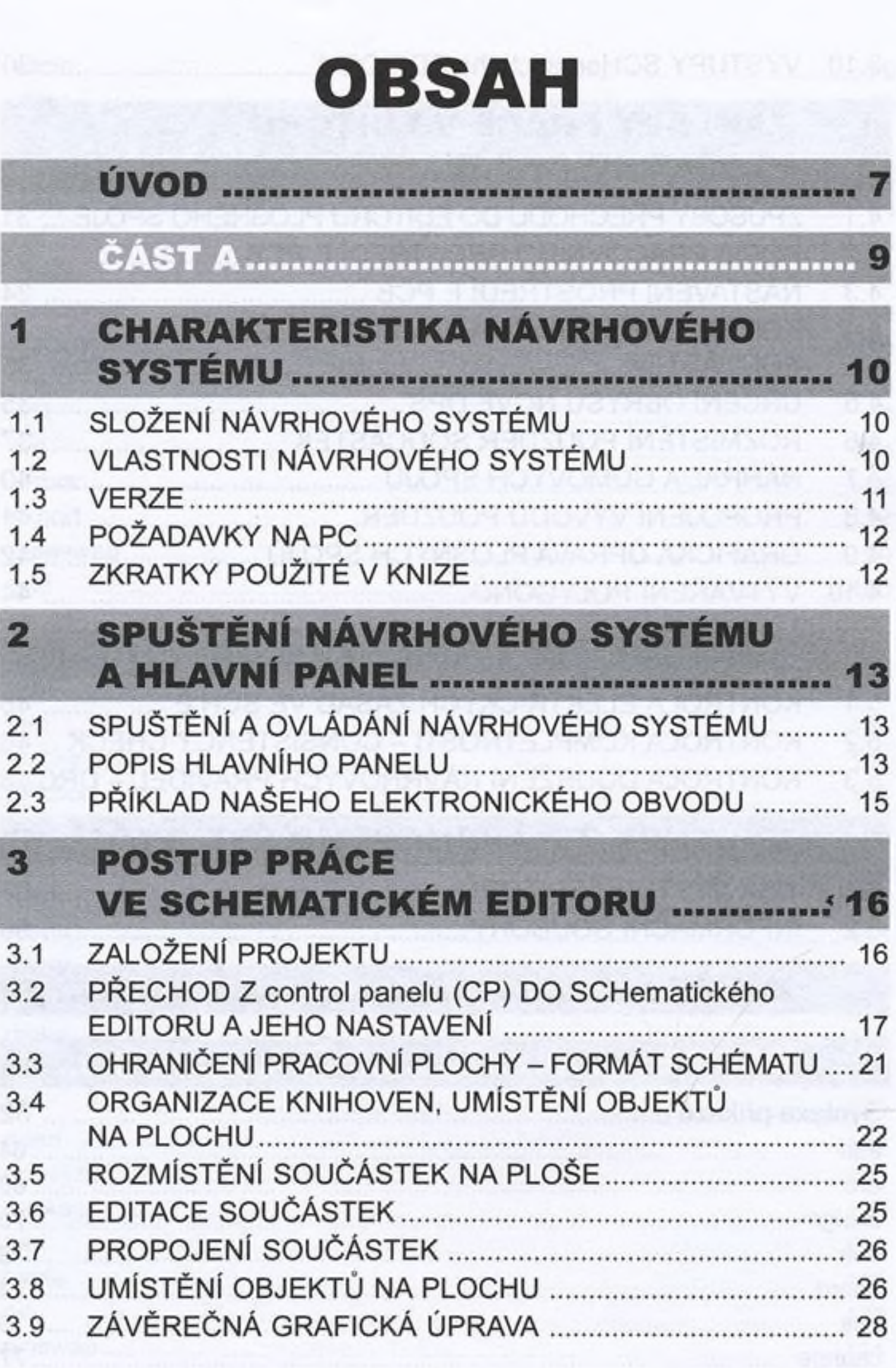

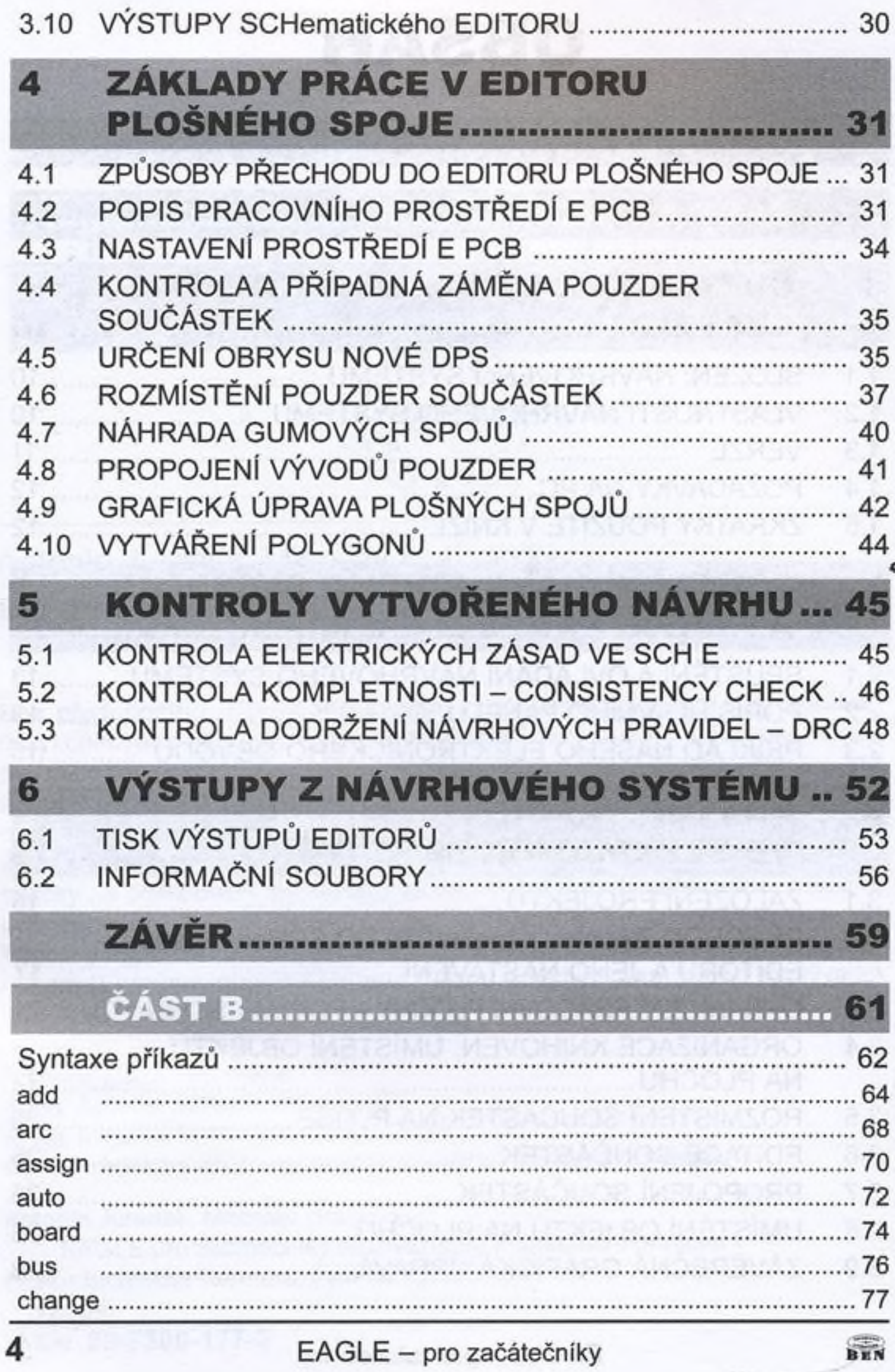

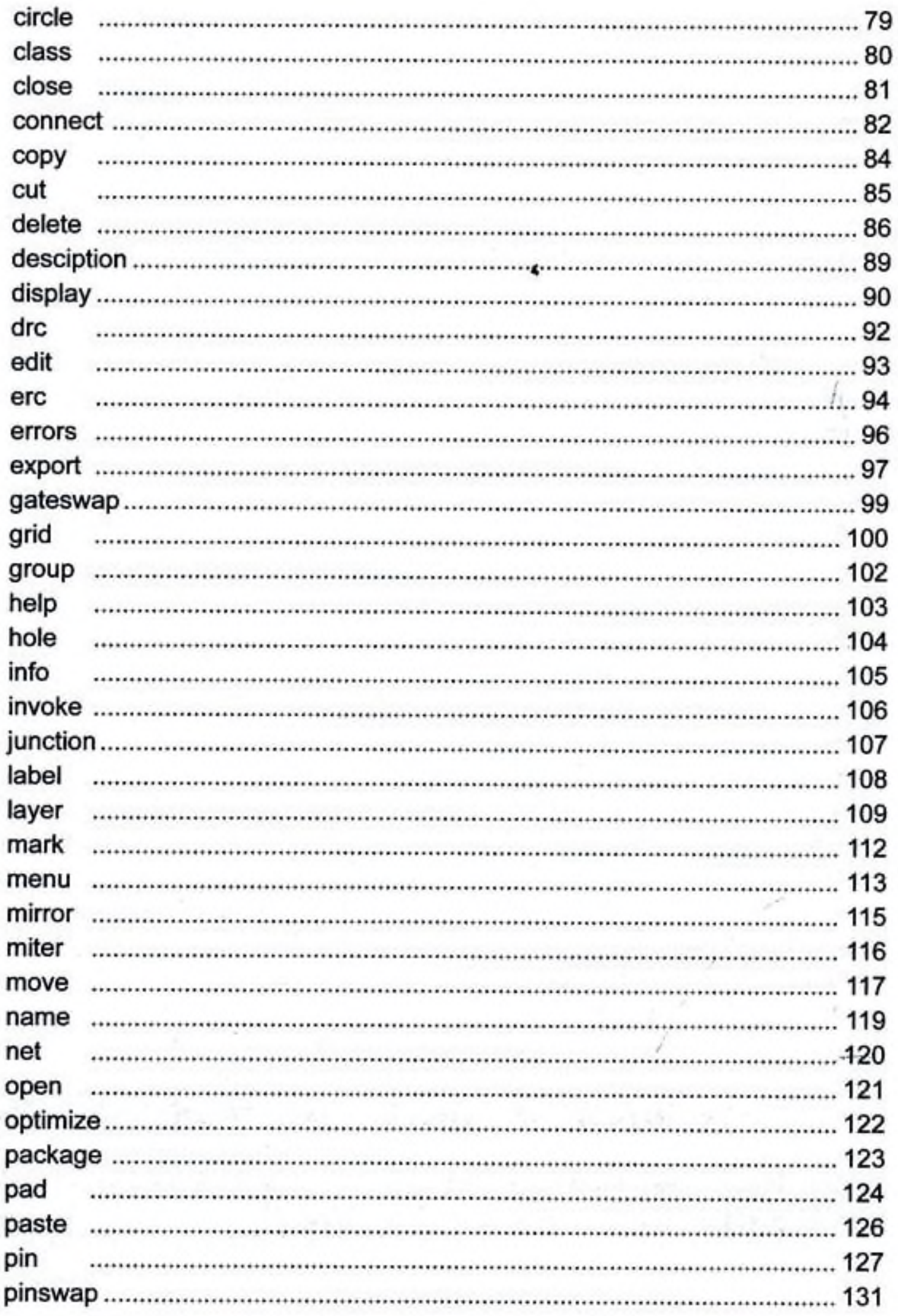

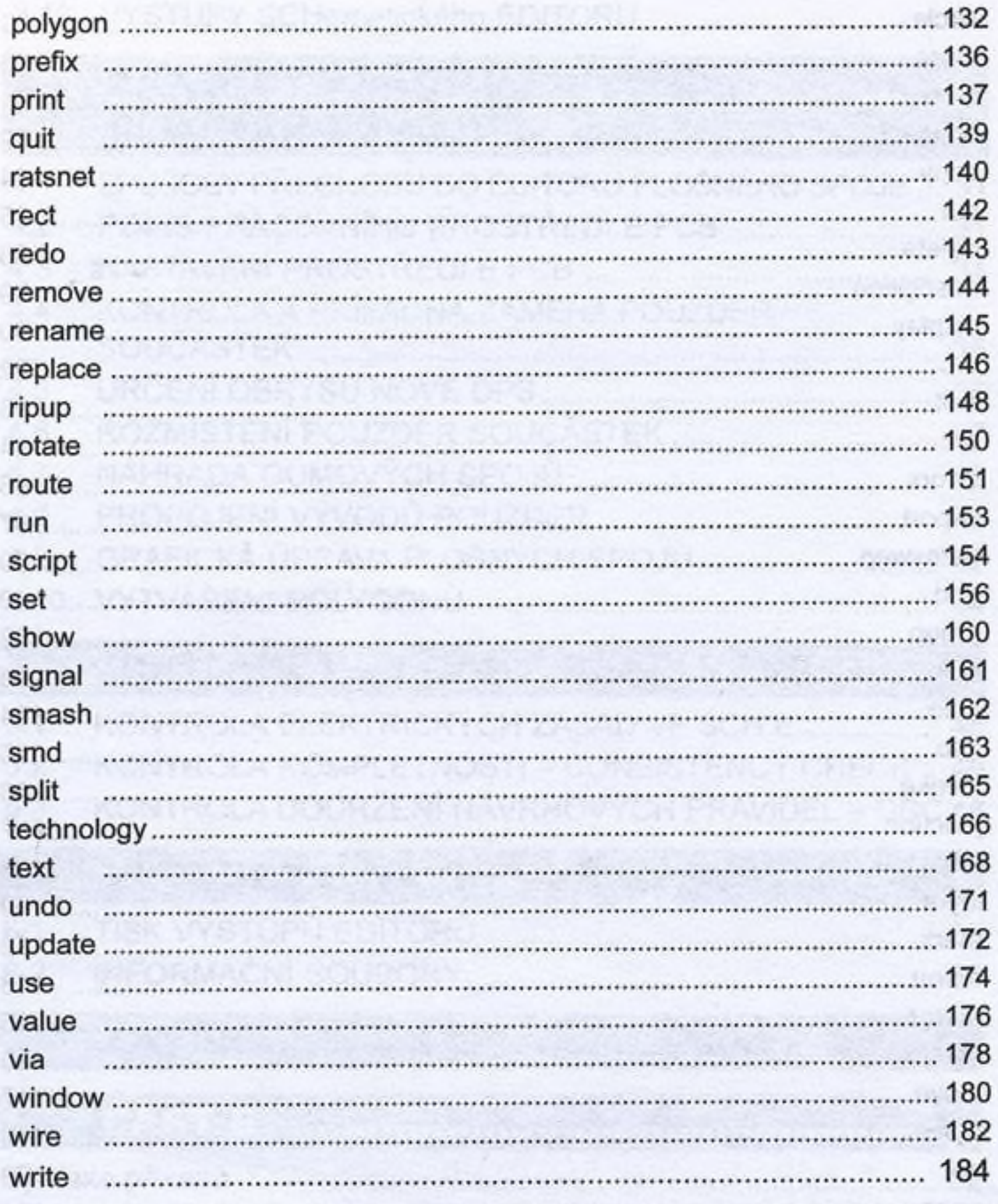

...... 185 Literatura........ 8 ------------------------

**Knihy nakladatelství** BEN - technická literatura ................ 186

**BEN** 

 $6\phantom{a}$